**1.1.1** CPU  $CPU$ かの方法で機械語に翻訳する必要がある。翻訳の方法には (一括翻訳方式)と  $\mathbb C$  ) experiments of  $\mathbb C$  is the set of  $\mathbb C$ 1.1.2 C C 1970  $1970$ D. M. Ritchie Algol Fortran Research Algol Research Algol Research Algol Algol Algol Research in the Hotel Algol Research Algo 1978 Ritchie B. W. Kernighan "The C Programming Language" K&R 1988 ANSI 1980 AT&T B. Straustrap C  $C++$   $C$   $C$  $C++$ 

**1**</sub>

**1.1** C

1

## **1.1.1** *C*

................................................................................................. ................................................................................................. .................................................................................................

 $\frac{1}{1}$ 

## 1.2 C

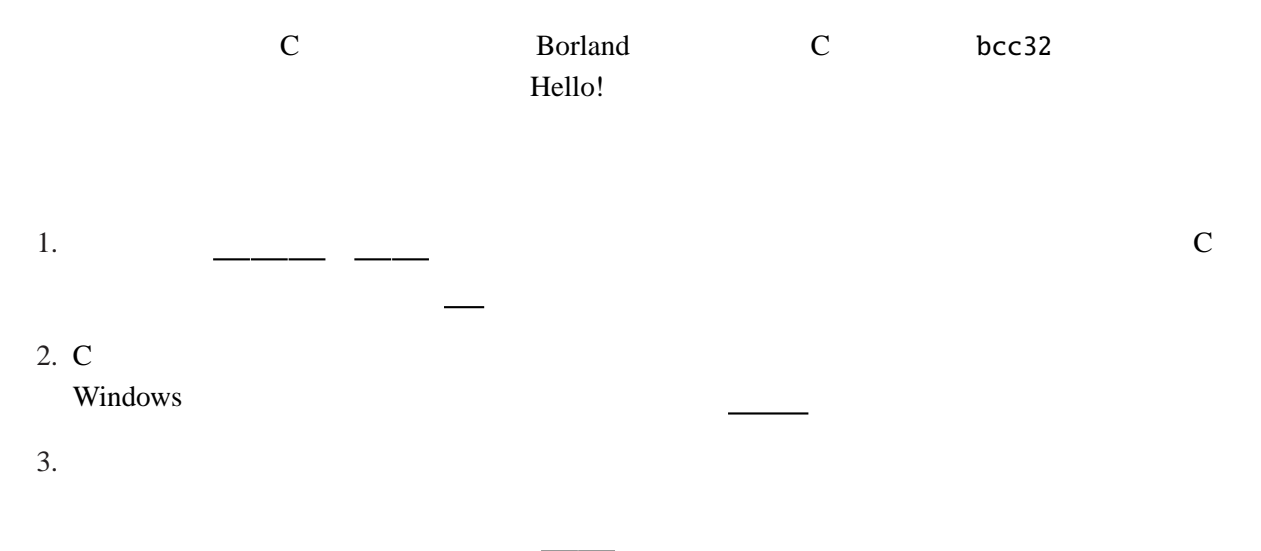

hello.c

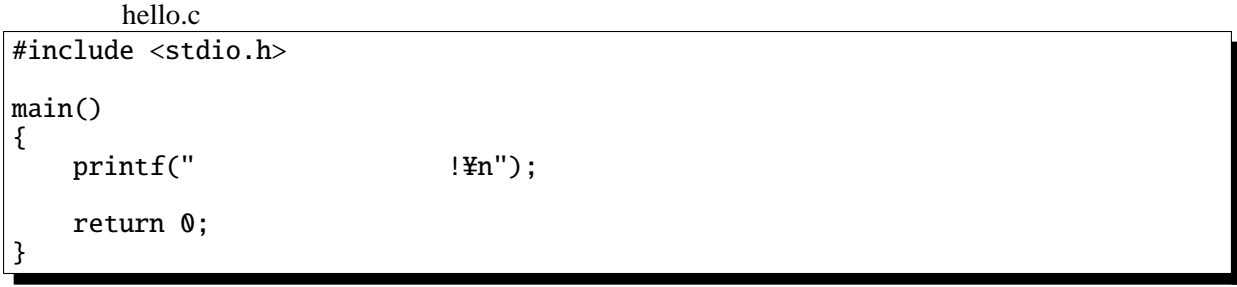

 $\ddotsc$ 

: stdio standard I/O

```
注意: Y=(円記号)は、機種や環境によって \(バックスラッシュ)と表示されることもある。
printf( \dots ); ''\blacksquare
```
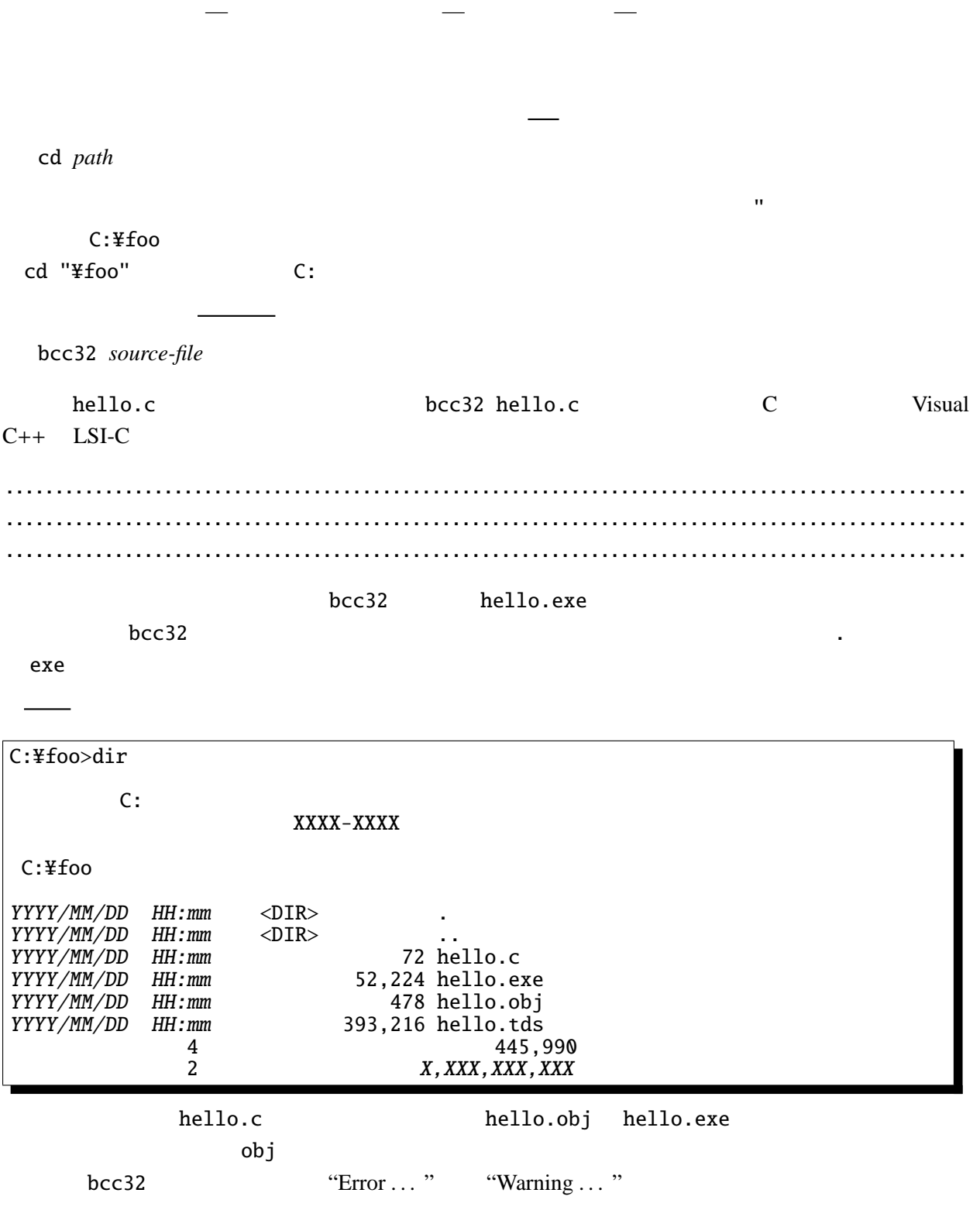

*Warning* 

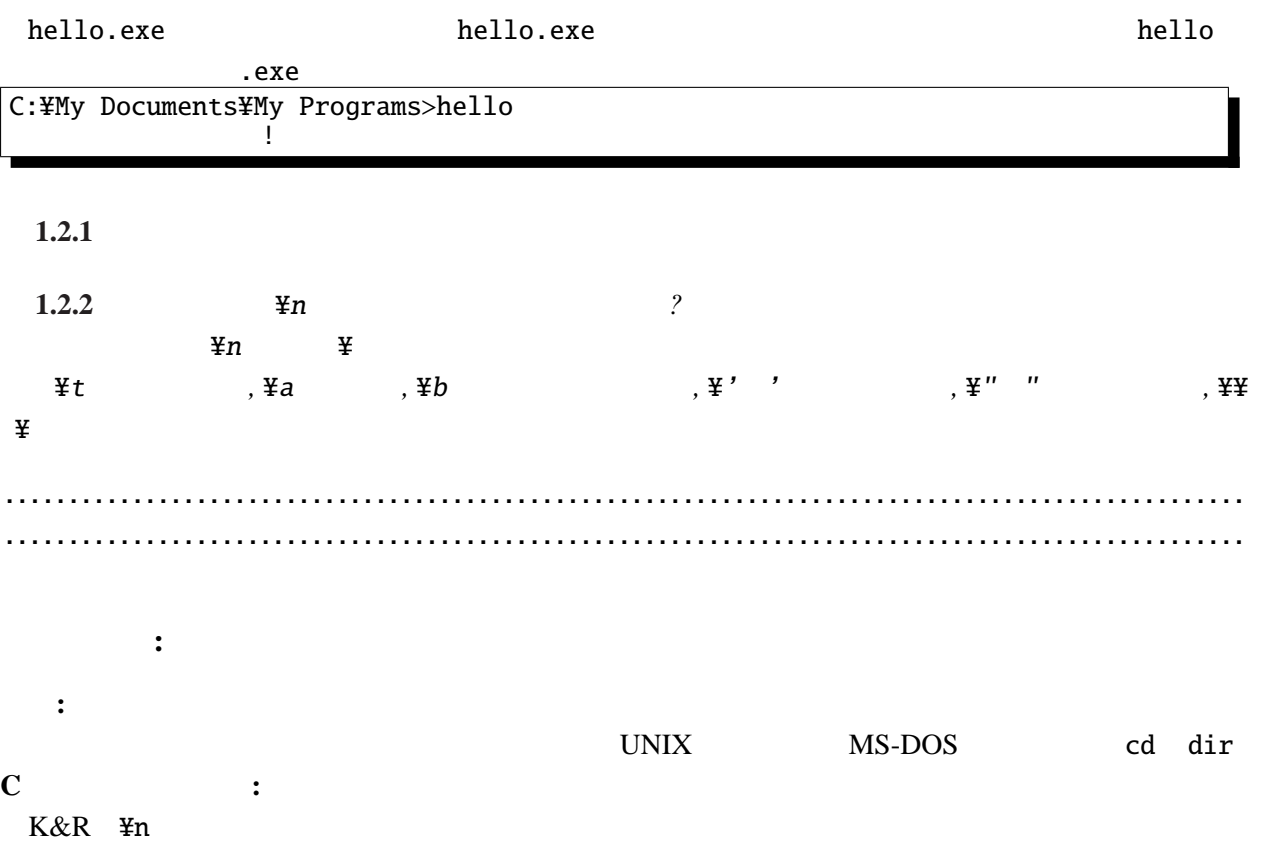